## **File Input & Output (File I/O)**

- File I/O in Java can be accomplished by using one of many built-in Java classes. ( import java.io.\*) – Reading input from a file:
	- **BufferedReader inFile = new BufferedReader(new** 
		- **FileReader("input.dat"));** Function: Reads text as a stream of characters.
	- Writing output to a file:
		- **PrintWriter outFile = new PrintWriter(new FileWriter("output.dat"));** Function: Prints formatted representations of objects to text output stream.

### **File I/O Exceptions**

- Doing any file operations requires the programmer to either
	- use a try/catch block around every opening of a file and every read from the file
	- or write a throws clause on every method in the call stack up to and including the main method.
	- Exception is the most high level exception, so that can be used for IOExceptions and FileNotFoundExceptions. Also, IOException is pretty broad.

## **String.split method**

- The StringTokenizer class allows an application to break a string into tokens and used to be the favored way to parse a string.
- But, StringTokenizer has been deprecated in favor of using the split method of the String class.
- String Tokenizer still works for the sake of "backwards compatibity", but you should use the String.split method to stay current.

## **String.split("")**

- The StringTokenizer class has been "deprecated", meaning that its use is no longer advised (although it still works for the sake of "backward compatibility".
- The split method of the String class allows you to get the same result as the StringTokenizer.
- The "\\s" says to split the string by whitespace.
- The array of Strings called result (shown below) will contain an array of Strings after this code is run, with result[0]="this", result[1]="is", result[2]="a", and result[3]="test".

 **String[] result = "this is a test".split("\\s"); for (int x=0; x<result.length; x++) System.out.println(result[x]);**

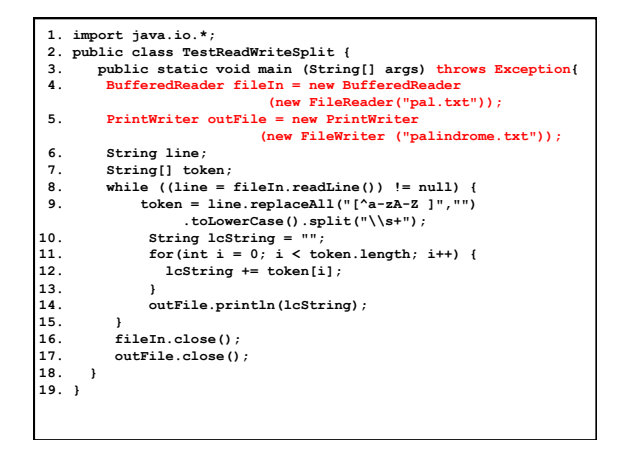

# **Reading Command-Line Arguments**

• Command-line arguments are read through the main method's array of Strings parameter, usually called args (or whatever you call it).

IMPORTANT: *You must have a non-empty file in the same directory as the TestReadWriteSplit.class file called "input.txt" when you run this program!!* Also, any file called "output.txt" in the current directory will be overwritten. All files should be closed when you are done with them.

#### **Reading Command-Line Arguments**

- In the version of the TestReadWriteSplit program on the next slide, args[0] = "input.txt" and args[1] = "output.txt" during execution of the program.
- You can run this file in the Interactions window of DrJava (after it compiles with no syntax errors) by typing:

**java TestReadWriteSplit input.txt output.txt**

• Before this will work, you need to create a non-empty file in the same directory as your Java program called "input.txt". If you have any file in the directory that is already called "output.txt", its contents will be overwritten.

#### **Reading Command-Line Arguments**

```
 1. import java.io.*;
```
- 2. public class TestReadWriteSplit {<br>3. public static void main (String[] args) throws Exception<br>4. BufferedReader fileIn = new BufferedReader<br>(new FileReader (args[0]));<br>5. PrintWriter outFile = new PrintWriter<br>(new FileW
	-
	-
- 
- 
- % 6. String line;<br>
7. String[] toke<br>
8. while ((line<br>
9. token = 1 7. String[] token:<br>
8. while (line = fileIn.readLine()) != null) {<br>
9. token = line.replaceAll("[^a-zA-Z ]","")<br>
.toLowerCase().split("\\s+");<br>
10. String leString = "";<br>
for(int i = 0; i < token.length; i++) {<br>
12. for(i
- 10.<br>
11.<br>
12.<br>
13.<br>
14.<br>
15.<br>
16.
	- **168tring + Containers**<br> **14. outFile.println(lcString);**
	-
- **16. fileIn.close();**
- **17. outFile.close();**
- $\begin{bmatrix} 17 \\ 18 \end{bmatrix}$
- **19. }**